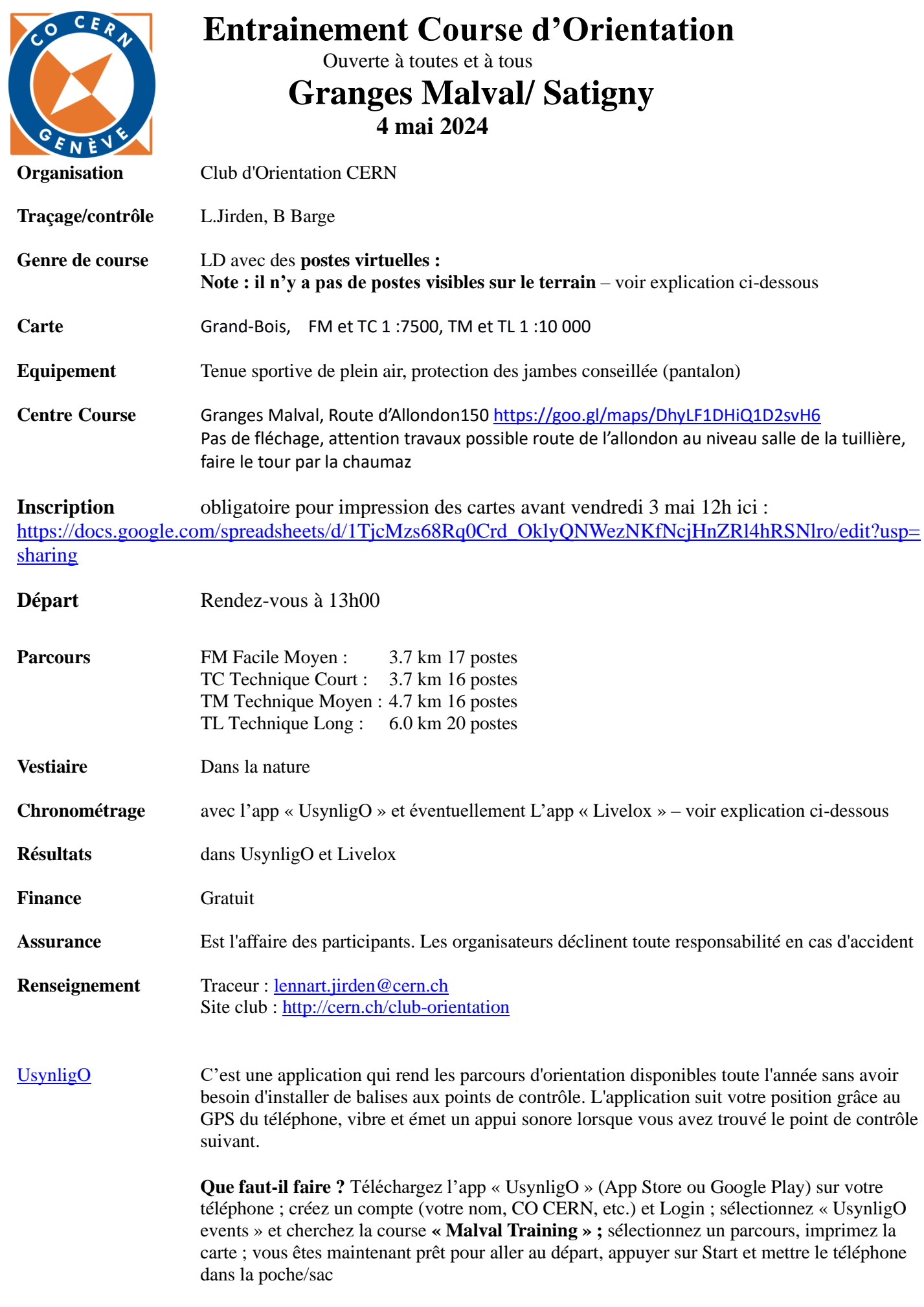

**Note :** vérifiez que le téléphone est en plein charge et que le service de localisation et activé et

que l'accès par « UnsynligO » a la localisation est sur Toujours

Livelox Livelox est surtout utilisé pour des courses avec postes/marquage visibles dans le terrain mais aussi pour postes virtuelles en complément d'UsynligO.

> C'est un outil de visualisation de votre itinéraire GPS qui, après la course permet l'analyse d'éventuelles erreurs et choix d'itinéraires sur une carte CO. Vous pouvez enregistrer votre itinéraire de plusieurs manières ; le plus facile c'est de télécharger l'app sur votre téléphone que vous amenez avec vous pendant la course. C'est aussi possible avec un Montre GPS. Apres la course télécharger l'enregistrement sur « Livelox ».